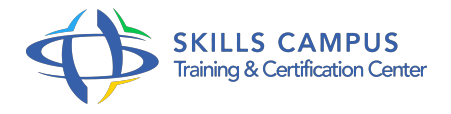

# CCSE, Check Point Certified Security Expert R77, préparation à la certification

-Réference: **PL-65** -Durée: **3 Jours (21 Heures)**

**Les objectifs de la formation**

# **A qui s'adesse cette formation ?**

## **POUR QUI :**

Technicien, administrateur et ingénieur systèmes/réseaux/sécurité.

# **Programme**

- **Fonctionnement, mise à jour Check Point R77**
	- <sup>o</sup> Mise à jour Check Point R77.
	- La compatibilité de mise à jour.
	- Les upgrade tools.
	- Présentation du Database Revision Control.
	- Travaux pratiques Installation des systèmes et mise à jour en R77.
- **Identity Awareness et Application Control**
	- Les limites d'un firewall classique par IP et par port.
	- Le contrôle d'accès.
	- Les quatre méthodes d'authentification Identity Awareness R77.
	- o Check Point 3D Security.
	- Le HTTPS Inspection.
	- Le "AppWiki".
	- L'URL Filtering.
	- Travaux pratiques Mise en place d'Identity Awarness et d'Application Control.
- **Le module d'accélération SecurityCore**

#### **Programme**

- Présentation du nouveau module d'accélération SecurityCore.
- L'accélération des connexions avec SecureXL.
- Le module SecureX et l'accélération des sessions.
- Le cas d'http.
- La technologie CoreXL.
- Fonctionnement de SecureXL et CoreXL simultanément.

#### **Le clustering Check Point**  $\bullet$

- La haute disponibilité du Management Server.
- La redondance des firewalls.
- Le ClusterXL High Availability (Actif/Passif).
- Le ClusterXL Load Sharing (Actif/Actif).
- VMAC et les problématiques d'ARP.
- Le VRRP.
- Comparaison SecureXL vs VRRP.
- Travaux pratiques Mise en place d'un cluster en haute disponibilité et Load Sharing.

#### **Le VPN et le routage avancé**

- Le routage VPN.
- Le Route-Based VPN.
- Le routage dynamique avec les protocoles de routage RIP, OSPF et BGP.
- Les modes de fonctionnement du Wire Mode.
- o Directional VPN Route Match.
- Link Selection et redondance VPN.
- VPN traditionnel/simplifié.
- Le Tunnel Management.
- Travaux pratiques Mise en place de la solution VPN Route-Based.

### **Firewall avancé**

- Les outils : Dbedit et guiDBedit.
- Les fichiers système.
- La gestion des logs.
- Récupération d'un fichier CPInfo.
- Exemple d'utilisation de "InfoView" et "Confwiz".
- La SIC, l'ICA et les certificats.
- Les processus Check Point.
- o Tcpdump.
- La commande fw monitor.
- Travaux pratiques Utilisation des outils de debug.

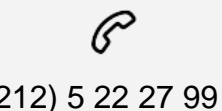

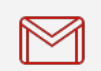

(+212) 5 22 27 99 01 (+212) 6 60 10 42 56 Contact@skills-group.com

 Nous sommes à votre disposition : De Lun - Ven 09h00-18h00 et Sam 09H00 – 13H00

 Angle bd Abdelmoumen et rue Soumaya, Résidence Shehrazade 3, 7éme étage N° 30 Casablanca 20340, Maroc